## Social Media Toolkit - Welcome!

Thank you for supporting the "Llama for Python Programmers" course. In this toolkit, you will find messaging from the "Llama for Python Programmers" course landing page, the course logo, downloads to promotional videos, a shortened link to the course description page, and sample social media posts that you are welcome to share through your channels. Please contact us at ai-marketing@umich.edu if you have any questions or ideas for additional opportunities to collaborate in support of this course series.

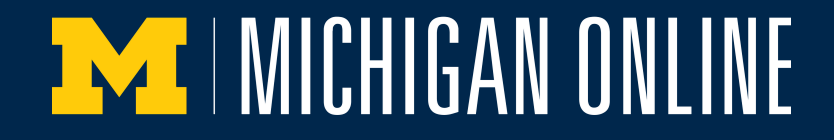

## Social Media Toolkit - About

### Course Image

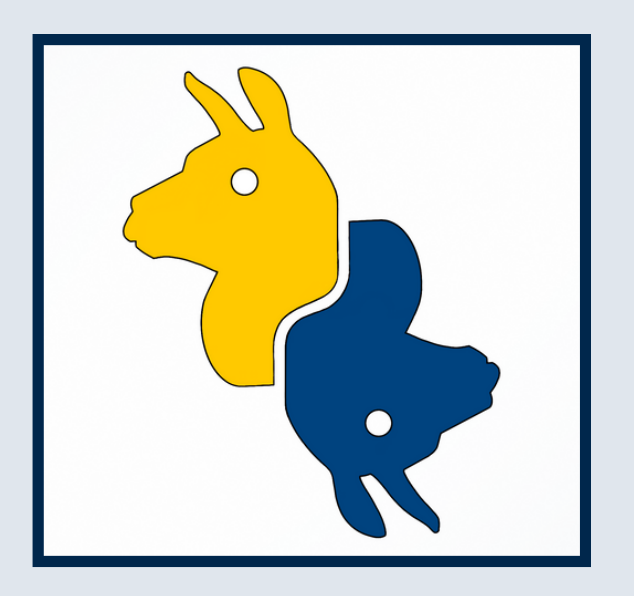

*Click on the image to [download.](https://drive.google.com/file/d/1QYbCu51wcqPS_vGWy-YmwUgX4ZJ9iJSW/view?usp=share_link)*

#### Course Description

*Llama for Python Programmers* is designed for programmers who want to leverage the Llama 2 large language model (LLM) and take advantage of the generative artificial intelligence (AI) revolution. In this course, you'll learn how open-source LLMs can run on selfhosted hardware, made possible through techniques such as quantization by using the llama.cpp package. You'll explore how Meta's Llama 2 fits into the larger AI ecosystem, and how you can use it to develop Python-based LLM applications. Get hands-on skills using methods such as few-shot prompting and grammars to improve and constrain Llama 2 output, allowing you to get more robust data interchanges between Python application code and LLM inference. Lastly, gain insight into the different Llama 2 model variants, how they were trained, and how to interact with these models in Python.

This course does not require a data science or statistics background. It is developed specifically for Python application developers who are interested in integrating generative AI, such as Llama 2, into their work.

# **EXT I MICHIGAN ONLINE**

### Social Media Toolkit - Media Assets

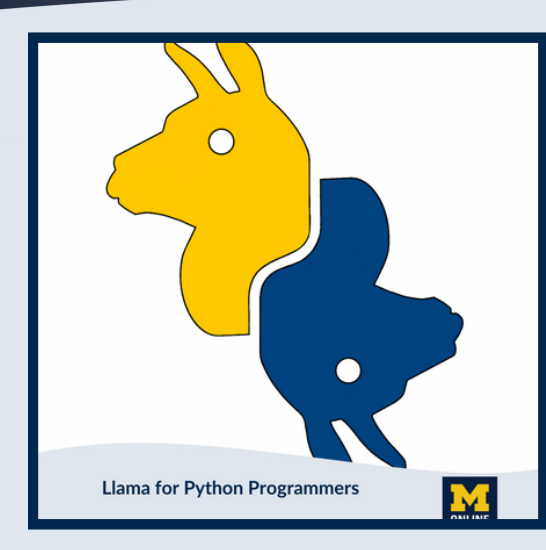

**Social [Image](https://drive.google.com/file/d/1h7ozbDDrczeIf2mkPkz6wb5SD8SH6KnN/view?usp=share_link)**

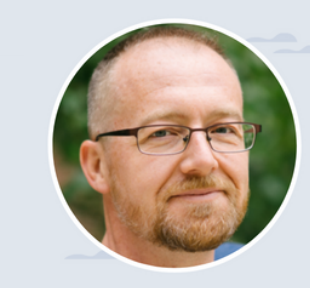

"Llama 2 is interesting not just because of its high quality, but also because it has been made freely available to the world by its creator Meta. Meta even calls it an open source language model, and you can download the model. And use it directly on your own hardware without payment, not only for research, but also for commercial purposes."

**Christopher Brooks** Associate Professor of Information, University of Michigan School of Information

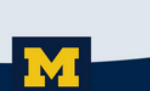

**[Quote](https://drive.google.com/file/d/1dRKLONva2c5kcCSBCkgv-9KcEf3TnmHi/view?usp=share_link) Card**

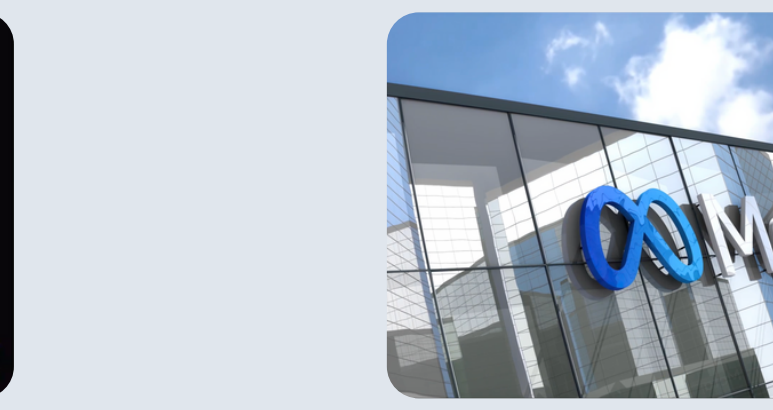

**Course [Introduction](https://youtu.be/EAkaHJbzwhg) Video Most [Exciting](https://youtu.be/FiyMQJY08KQ) Thing About Llama 2 Video** 

Click on the thumbnails to download the image or video.

**NATI MICHIGAN ONLINE** 

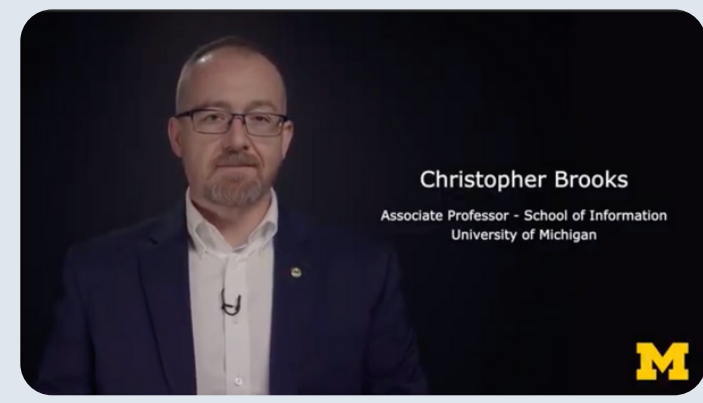

# Social Media Toolkit - Social Copy

#### Course Link: <https://myumi.ch/XGG8W>

#### Recommended Hashtags:

#Llama2 #PythonAI #LLM2 #Coding #WebDevelopment #MetaAI #LargeLanguageModels

Discover how to weave the advanced generative AI of Llama 2 into your Python projects with the [Michigan Online mention] course "Llama for Python Programmers" from instructor Christopher Brooks of [U-M School of Information mention] available now on [Coursera mention].

Enroll Now: [LINK]

#### Recommended Content: Social Image

Join Christopher Brooks of [U-M School of Information mention] as he discusses how using Llama 2 helps improve your work or research in the [Michigan Online mention] course "Llama for Python Programmers."

Enroll Now: [LINK]

#### Recommended Content: Christopher Brooks Quote Card

Meta's announcement of Llama 2 as an open-source project has excited the tech world! But the big question remains: How does the concept of open source translate to a Large Language Model? Christopher Brooks of [U-M School of Information mention] answers this question in the [Michigan Online mention] course "Llama for Python Programmers."

Enroll Now: [LINK]

Recommended Content: Social Image Learn more about large language models and the Llama large language model created by

**The [Michigan Online mention] course "Llama for Python Programmers" is now** available! Develop the skills you need to embed this large language model into your own Python-based LLM applications. Learn to craft interactive and intelligent applications with Christopher Brooks of [U-M School of Information mention].

Meta—at your convenience with Christopher Brooks of [U-M School of Information mention] in the [Michigan Online mention] course "Llama for Python Programmers." No installation of any software, just pure learning.

Enroll Now: [LINK]

Enroll Now: [LINK]

Recommended Content: Course Introduction Video

Recommended Content: Most Exciting Thing About Llama 2 Video

Copy the text to use for social post promotion. **EXT I MICHIGAN ONLINE**